## **Transformer**

# **BytePair encoding (BPE)**

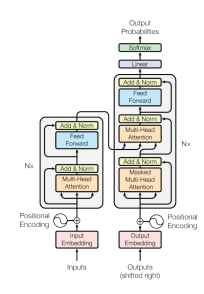

#### **Learning goals**

- Understand inner workings of BPE
- $\bullet$ Being able to compare BPE to other tokenization approaches

### **ACKNOWLEDGMENTS**

This presentation is based on slides originally authored by:

- **Ben Roth**
- Christian Heumann
- Goran Glavas
- Ivan Habernal
- Leonie Weissweiler
- Matthias Assenmacher
- Nina Poerner
- <https://slds-lmu.github.io/dl4nlp/>

### **BYTEPAIR ENCODING (BPE)**

#### **Data compression algorithm**  $(1994)$

- Considering data on a *byte*-level
- Looking at pairs of bytes:
	- **1** Count the occurrences of all byte pairs
	- **2** Find the most frequent byte pair
	- **3** Replace it with an unused byte
- Repeat this process until no further compression is possible

### **BYTEPAIR ENCODING (BPE)**

#### **Open-vocabulary neural machine translation**  $\rightarrow$  [Sennrich et al. \(2016\)](https://www.aclweb.org/anthology/P16-1162.pdf)

- Instead of looking at bytes, look at characters
- Motivation: Translation as an open-vocabulary problem
- Word-level NMT models:
	- Handling out-of-vocabulary word by using back-off dictionaries
	- Unable to translate or generate previously unseen words
- Using BPE effectively *solves* this problem, except for ..
	- . the occurence of unknown characters
	- .. when all occurences in the training set were merged into "larger" symbols (Example: only *"qu"* left, no *"q"*)

### **BYTEPAIR ENCODING (BPE)**

#### Adapt BPE for word segmentation  $\rightarrow$  [Sennrich et al. \(2016\)](https://www.aclweb.org/anthology/P16-1162.pdf)

- *Goal:* Represent an open vocabulary by a vocabulary of fixed size  $\rightarrow$  Use variable-length character sequences
- Looking at pairs of characters:
	- **<sup>1</sup>** Initialize the vocabulary with all characters plus end-of-word token
	- **<sup>2</sup>** Count occurrences and find the most frequent character pair, e.g. "A" and "B" ( $\triangle$  Word boundaries are **not** crossed) *[Side effect: Can be run on a dictionary w/ frequency counts]*
	- **<sup>3</sup>** Replace it with the new token "AB"
- Only one hyperparameter: Vocabulary size (Initial vocabulary + Specified no. of merge operations)  $\rightarrow$  Repeat this process until given  $|V|$  is reached

### **EXAMPLE – SETUP [SENNRICH ET AL. \(2016\)](HTTPS://WWW.ACLWEB.ORG/ANTHOLOGY/P16-1162.PDF)**

```
import re, collections
 \circ3 def get_stats (vocab):
 4 pairs = collections.defaultdict(int)
 5 for word, freq in vocab.items():
6 symbols = word.split()
7 for i in range (len (symbols) -1):
8 pairs [ symbols [i], symbols [i +1]] += freq
9 return pairs
10
11 def merge_vocab ( pair , v_in ):
12 v_out = {}
13 bigram = re. escape(, \cdot, \cdot, \cdot, \cdot, \cdot, \cdot, \cdot, \cdot, \cdot, \cdot, \cdot, \cdot, \cdot, \cdot, \cdot, \cdot, \cdot, \cdot, \cdot, \cdot, \cdot, \cdot, \cdot, \cdot, \cdot, \cdot, \cdot, \cdot, \cdot, \cdot, \cdot, \cdot, \14 p = re.compile(r'(?\langle ! \S)'+big p = re.compile(r'(?\langle ! \S)')15 for word in v_in :
16 w_out = p.sub('') . join(pair), word)v_out [v_-out ] = v_in [vord]18 return v out
```

```
EXAMPLE – MERGING SENNRICH ET AL. (2016)
1 vocab = {'1 o w \langle w \rangle' : 5, '1 o w e r \langle w \rangle' : 2,
2 'n ewest \langle w \rangle':6, 'w i d est \langle w \rangle':3}
3
4 >>> print ( pairs )
2 defaultdict (<class 'int'>, {
3 ('l', 'o'): 7, ('o', 'w'): 7, ('w', '</w>'): 5,
4 ('w', 'e'): 8, ('e', 'r'): 2, ('r', '</w'): 2,
5 ('n', 'e'): 6, ('e', 'w'): 6, ('e', 's'): 9,
6 ('s', 't'): 9, ('t', '</w>'): 9, ('w', 'i'): 3,
7 ('i', 'd'): 3, ('d', 'e'): 3
8 })
1 best = max(pairs, key=pairs.get)2 >>> print (best)
2 ('e', 's')
3 >>> print (vocab)
4 \{ 'l \circ w \leq w \}: 5, 'l o w e r \langle w \rangle': 2,
5 'n e w es t \langle \rangle w \rangle': 6, 'w i d es t \langle \rangle w \rangle': 3}
```
#### **EXAMPLE – MERGING [SENNRICH ET AL. \(2016\)](HTTPS://WWW.ACLWEB.ORG/ANTHOLOGY/P16-1162.PDF)**

```
1 vocab = {'1 o w \langle w \rangle' : 5, '1 o w e r \langle w \rangle' : 2,
2 'n ewest \langle W \rangle':6, 'w i d est \langle W \rangle':3}
3
4 num_merges = 10
5
6 for i in range (num_merges):
7 pairs = get_stats ( vocab )
8 best = max (pairs, key=pairs.get)
9 vocab = merge_vocab ( best , vocab )
10 print ( best )
1 ('e', 's')
2 ('es', 't')
3 ('est', ' \langle \sqrt{w} \rangle')
4 ('1', '0')
5 ('lo', 'W')
6 ('n', 'e')
7 ('ne', 'W')
8 ('new', 'est </w>')
9 ('low', '</w>')
10 ( \sqrt{v} ), \quad \sqrt{1} )
```